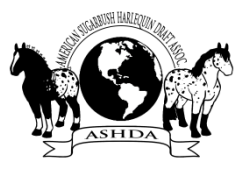

ASHDA - Competitive Activities Program 2017

## EXHIBITOR'S REPORT

Only one horse & one show may be reported per Exhibitor's Report. Reports submitted with incomplete information will not be accepted. Please include a show premium with each form. **Please write legibly.**

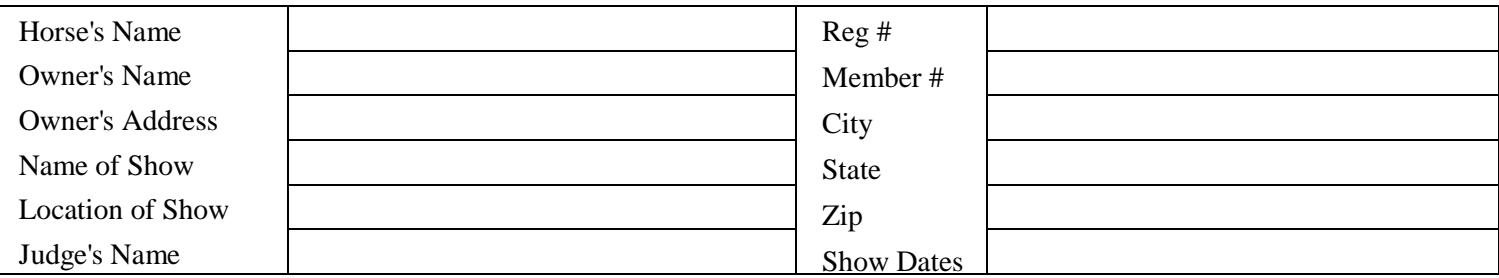

Please list the classes entered your final placing in each and the number of entries you competed against. If you were riding in a scored event such as dressage, also list your final score beside your placing.

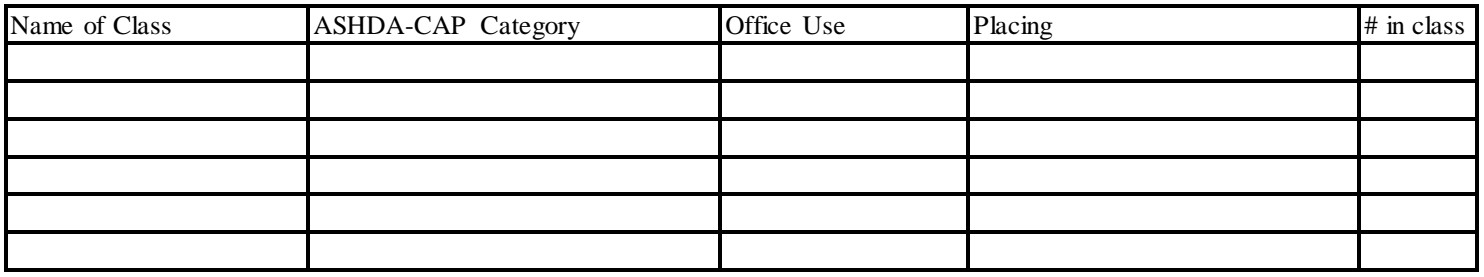

[ ] Check if this 4-H show was judged Danish continue on back if needed

We, the undersigned, do hereby certify that the horse listed on this report did in fact enter and place in the class(es) as stated in this report.

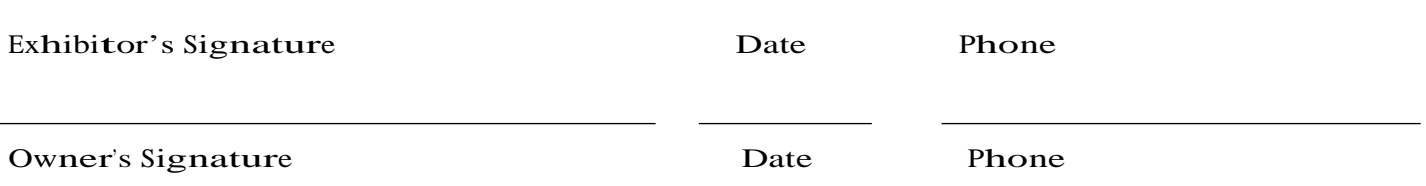

As Show Manager or Secretary, I have seen the original registration papers or a copy of the above horse's registration papers with ASHDA. I confirm that the above horse competed and placed as stated. **I confirm that the above horse was not competed using the following illegal equipment as per ASHDA's 2017 rulebook**: saw tooth bits, twisted wire or slow twist bits, prong or segunda bits; bumper bits; any type of gag action bit, whether snaffle or curb; tack collars; tack hackamores; a curb bit without a curb strap or curb chain; wire or solid metal curb straps no matter how padded; wire cavessons; wire or cable tie-downs; tiedowns that are adjusted across the forehead or poll; metal bosals or metal nosed hackamores; chambons; draw reins; headstalls made of metal (no matter how wrapped or padded); twisted rawhide, or rope used on a horse's head, running martingales used with curb bits and/or used without rein stops.

Show Secretary's Signature Date Phone

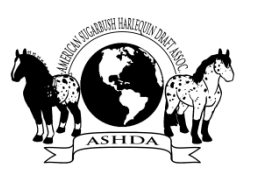

ASHDA - Competitive Activities Program 2017

## EXHIBITOR'S REPORT - Continued

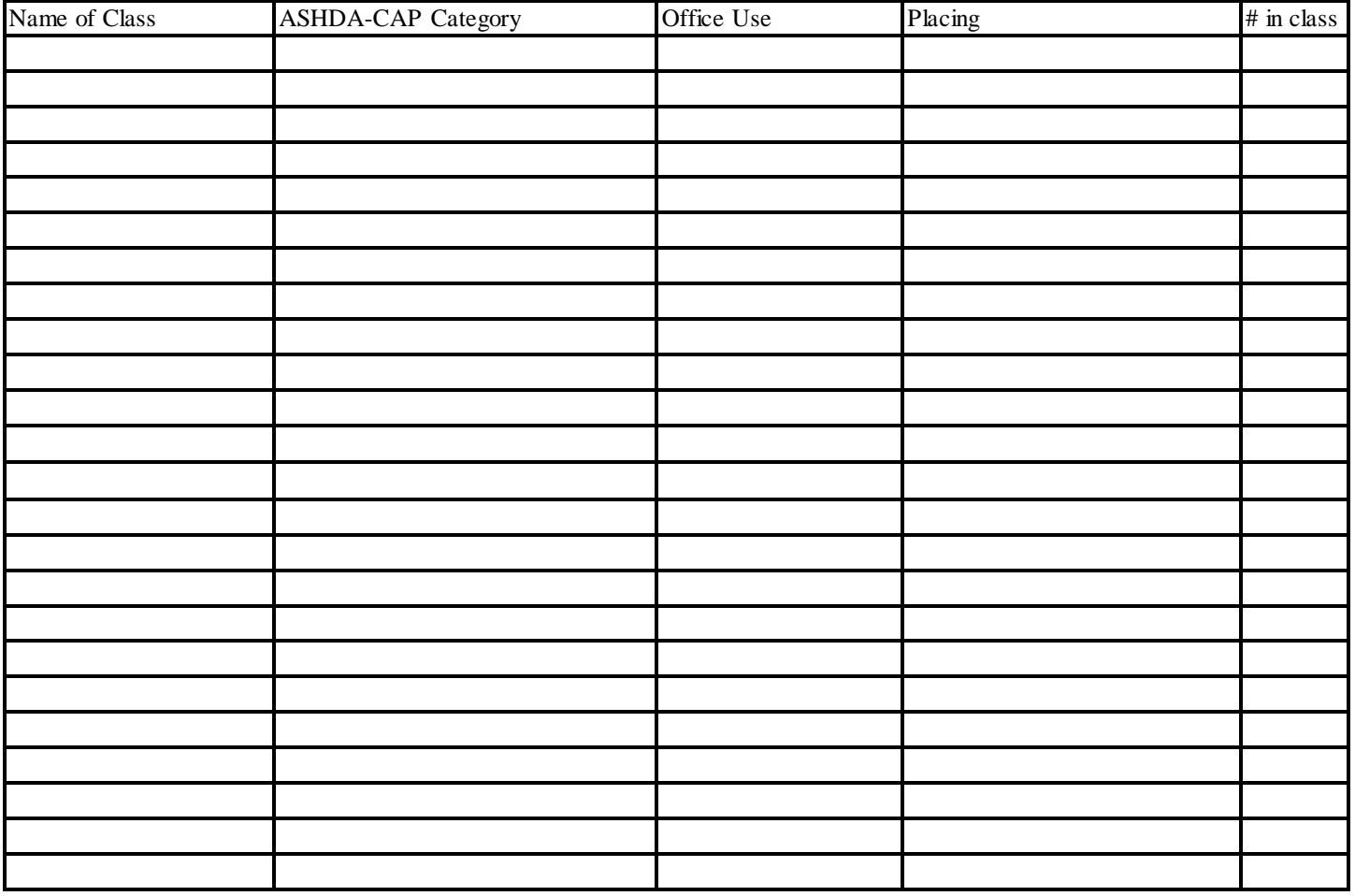